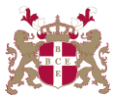

## **Level 3 Certificate in Information Systems (102) 75 Credits**

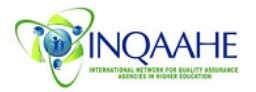

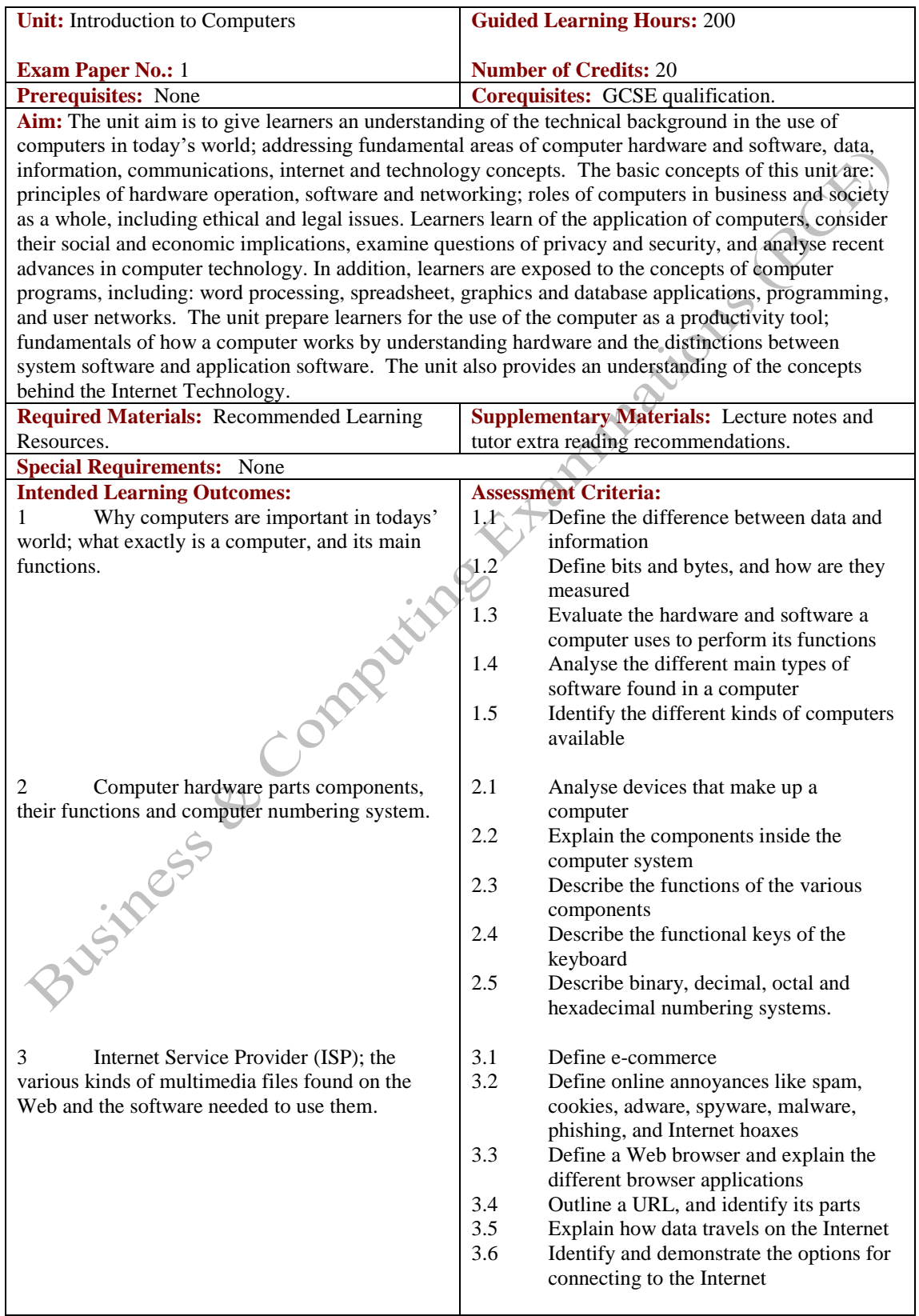

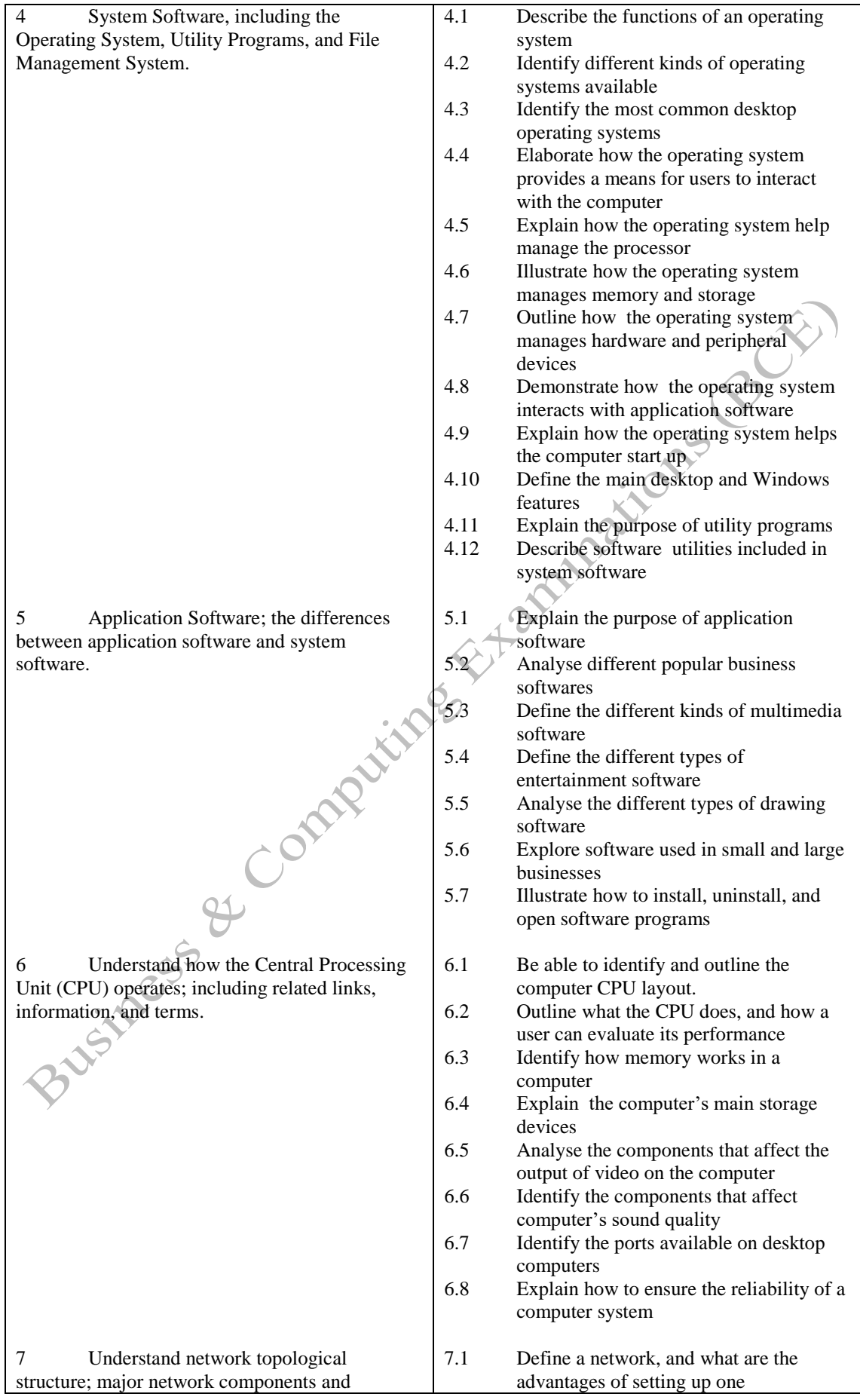

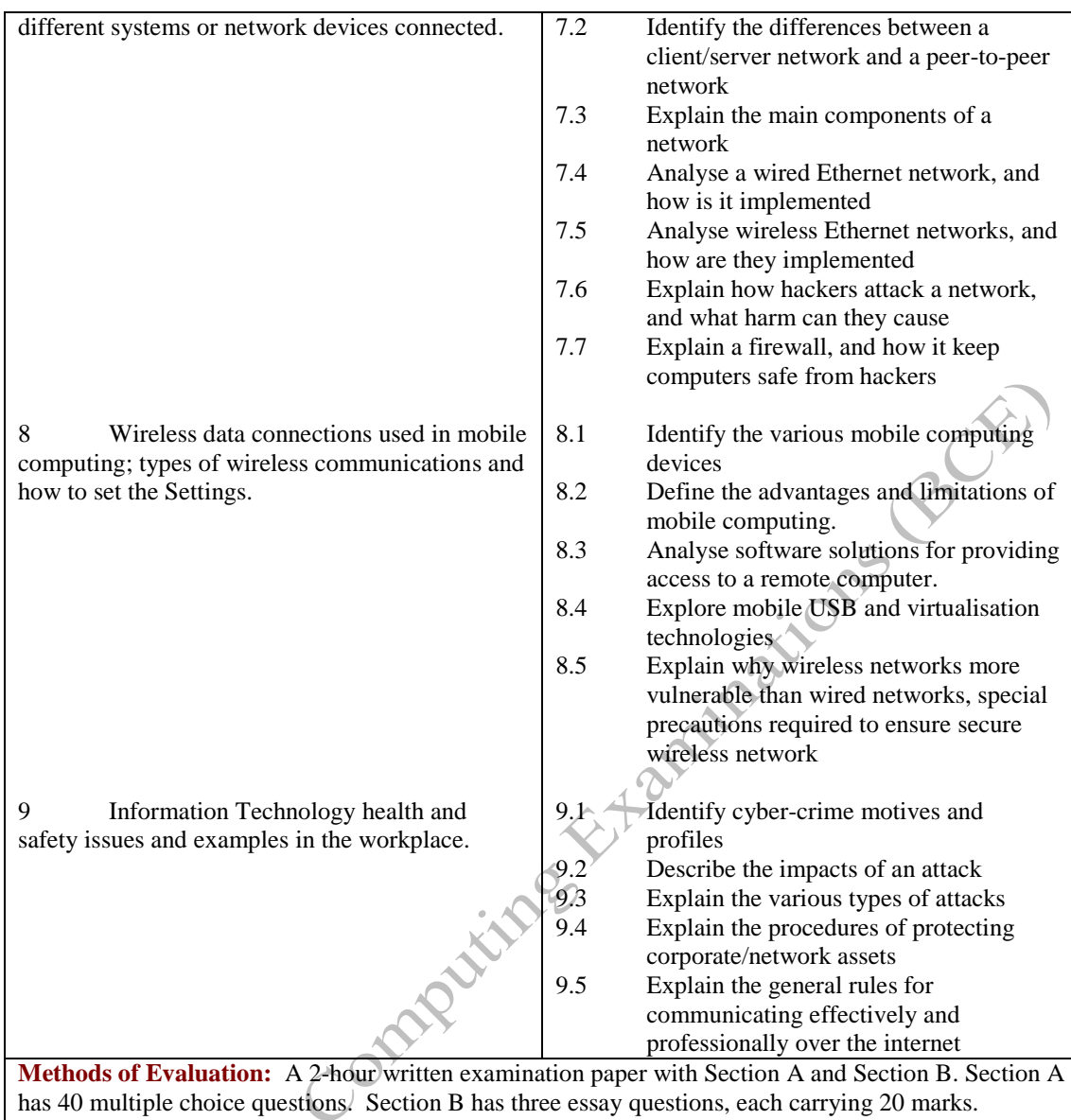

Candidates are required to answer all questions. Candidates also undertake project/coursework in Introduction to Computers with a weighting of 100%.

## **Recommended Learning Resources: Introduction to Computers**

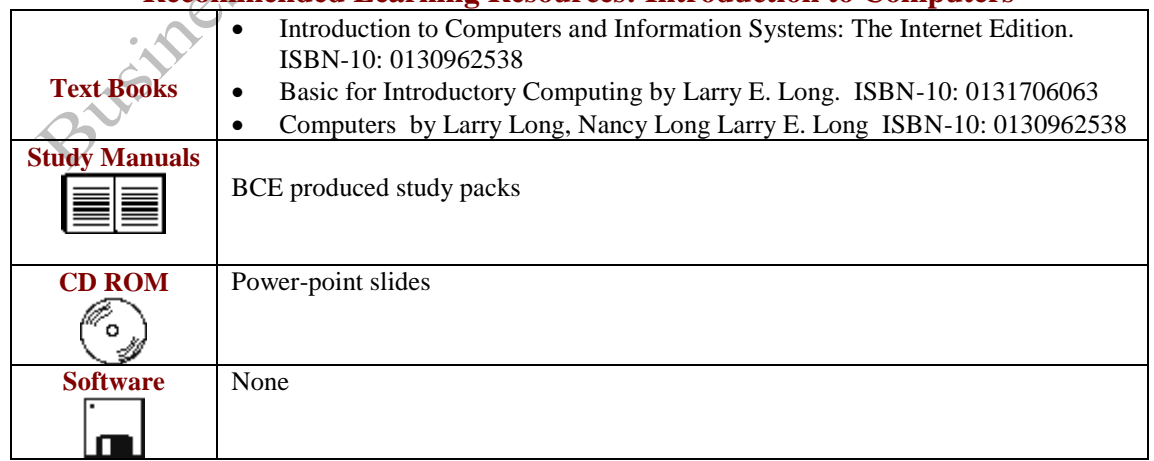